**S6500系列交换机通过WEB网管登录的配置**

**[曹皓](https://zhiliao.h3c.com/User/other/0)** 2006-09-05 发表

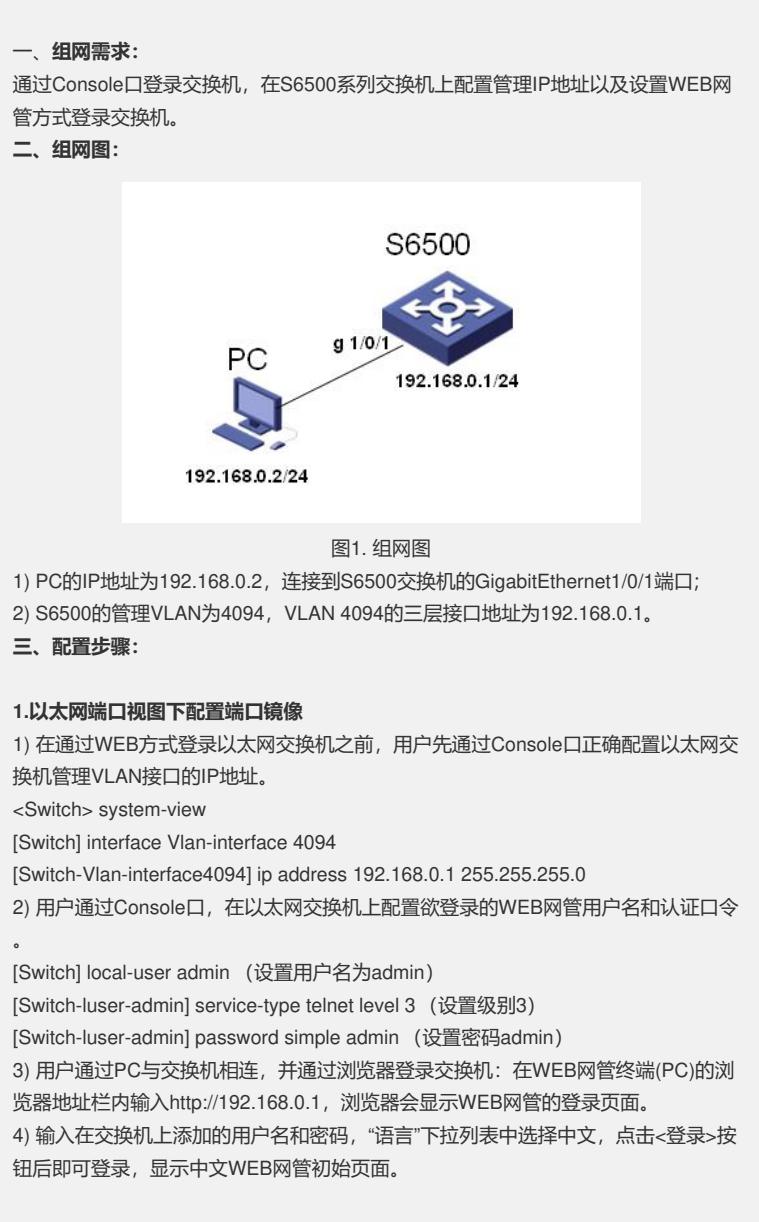

**三、配置步骤:**

只有31系列版本支持Web网管。